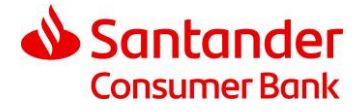

## **Zasady wykorzystania e-kart podarunkowych**

Kody wydawane są w formie elektronicznej SMS-em na numer telefonu oraz na adres e-mail podany podczas rejestracji do 30.11.2023 r.

# **E-karta podarunkowa Allegro o wartości 40 zł**

1. E-karta podarunkowa jest ważna do 14.11.2024 r.

#### **Jak wykorzystać kartę?**

- a) Zrób zakupy na allegro.pl i wybierz metodę płatności;
- b) W sekcji Twoje zniżki zaznacz Masz kod lub kartę podarunkową?;
- c) Wprowadź kod Twojej karty, aby obniżyć płatność o jej wartość.
- d) Karta nie pokrywa kosztów przesyłki.
- e) Klient będzie miał możliwość wykorzystania wszystkich środków dostępnych na Karcie podarunkowej. Jeżeli nie wykorzysta ich jednorazowo, otrzyma nową kartę - przypisaną do konta Allegro - o wartości niewykorzystanej kwoty i tak do całkowitego wykorzystania wszystkich środków z karty lub upływu terminu ważności.
- f) Nie można wykorzystać Karty, jeżeli Klient skorzystać z płatności ratalnych.
- g) Przy jednej płatności można wykorzystać więcej niż jedną kartę podarunkową – maksymalnie 15 sztuk. Wartość kart podarunkowych w jednej płatności nie może przekroczyć 4000 zł.
- h) W przypadku płatności na kwotę mniejszą lub równą wartości karty, przy kosztach dostawy wynoszących 0 zł, naliczona zostanie kwota 1 zł w celu autoryzacji płatności.

## **E-karta podarunkowa Wyjątkowy Prezent o wartości 40 zł**

- 1. E-karta podarunkowa jest ważna do 13.11.2026 r.
- 2. Zasady wykorzystania e-karty podarunkowej znajdują się pod adresem: [https://www.wyjatkowyprezent.pl/jak-dokonac](https://www.wyjatkowyprezent.pl/jak-dokonac-rezerwacji/)[rezerwacji/](https://www.wyjatkowyprezent.pl/jak-dokonac-rezerwacji/)

## **E-karta podarunkowa na bilet do Centrum Nauki Kopernik**

- 1. E-karta podarunkowa jest ważna do 13.02.2024 r.
- 2. E-karta podarunkowa uprawnia do odbioru jednego biletu w kasach Centrum Nauki Kopernik.

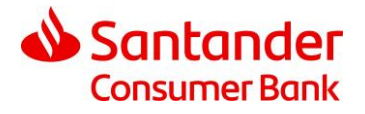

- 3. Bilet uprawnia do zwiedzania Wystawy Centrum Nauki Kopernik.
- 4. Aby skorzystać z e-karty podarunkowej należy zalogować się na stronie bilety.kopernik.org.pl i postępować zgodnie z instrukcją pod adresem: [https://www.youtube.com/watch?v=vK4LKtwxF\\_A](https://www.youtube.com/watch?v=vK4LKtwxF_A)
- 5. Voucher (kod) możesz także przekazać innej osobie w ramach prezentu.